#### Optimizing Drupal Performance Tips and Tricks

by Tim Kamanin

@timonweb timonweb.com <mailto:timur@kamanin.com>

DrupalCamp Wroclaw 2013

#### About me

- Freelance Drupal consultant
- Working with Drupal since 2006
- Started my journey from building own projects on Drupal
- Share Drupal knowledge at **timonweb.com**
- Co-founder of **Drupal Trójmiasto Users Group** (Gdańsk / Sopot / Gdynia, 3drupal.pl)
- Creator of **Dropbucket.org** Drupal snippets repository

#### What is Performance?

Performance refers to how long does it take to produce a page.

It is a result of how long it takes to render a page on the server and on the client side in the browser.

#### Why do we care about it?

# **Performance is Love and Money**

## **THE HORRIBLE TRUTH ABOUT DRUPAL IS**

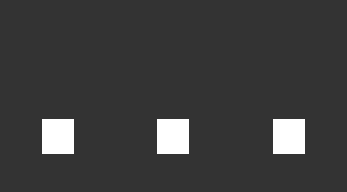

**Photo by Chris Hoving**

#### **Drupal is**

- Database intensive
- Memory intensive
- Can easily become a resource hog

#### Reasons why most Drupal sites are slow:

- doing full page renders
- serving dynamic content to anonymous users
- slow mysql queries
- module bloat aka "open buffet" syndrome

#### Typical Drupal Stack

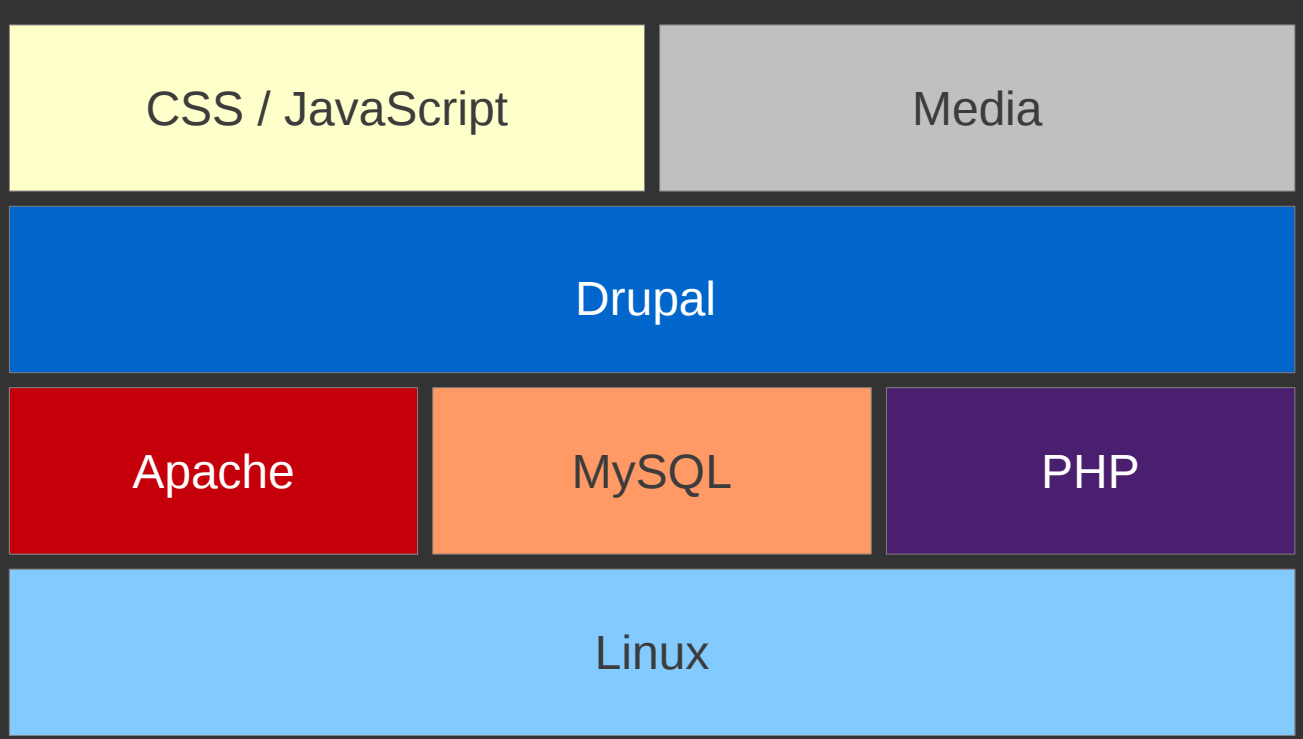

### Drupal Performance Tips and Tricks

#### 1. Know the Tools

#### **Devel**

Executed 75 queries in 18.42 ms. Queries exceeding 5 ms are highlighted. Page execution time was 374.61 ms. Memory used at: devel\_boot()=14.98 ME

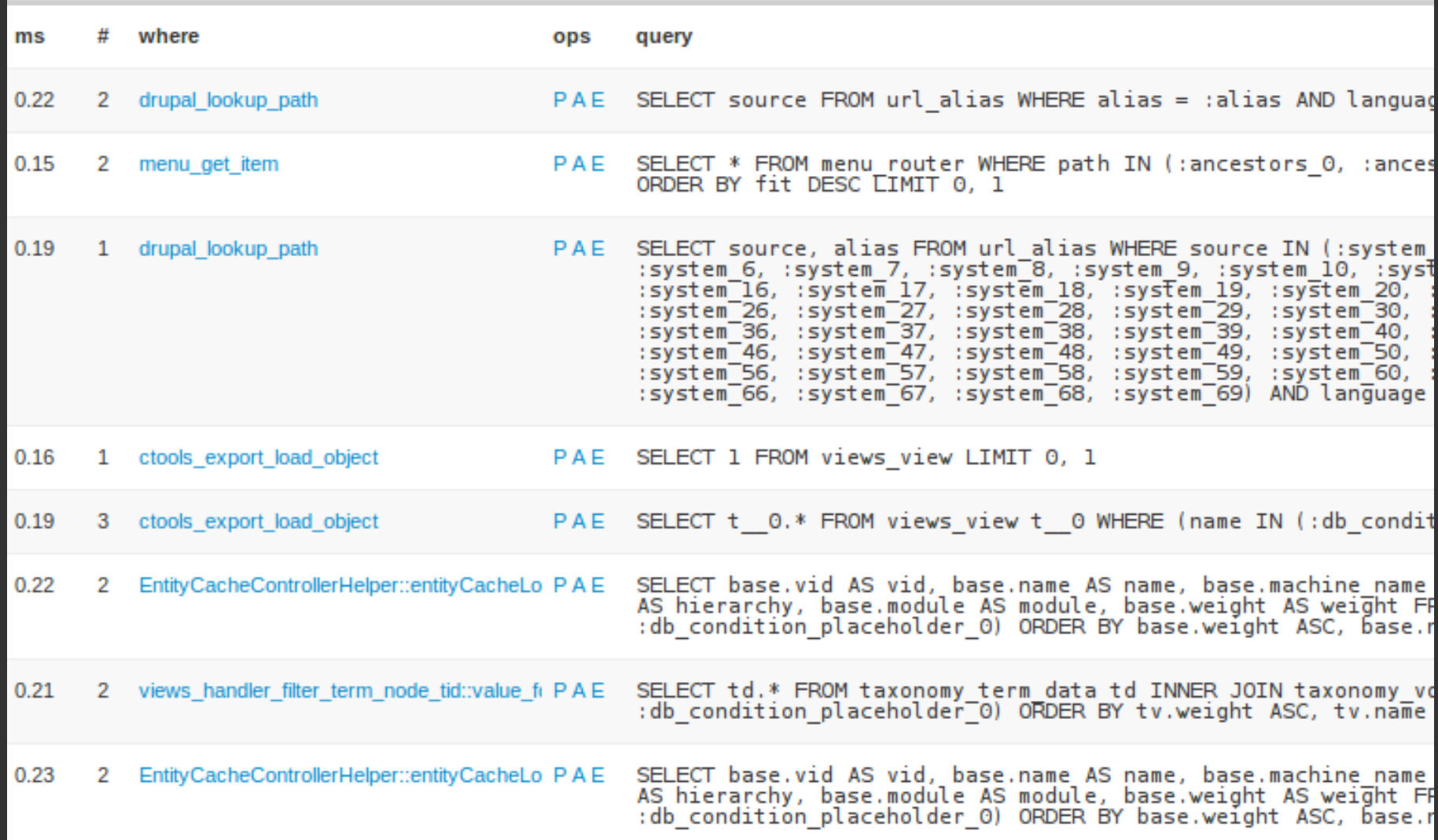

#### **Developer Tools in a browser**

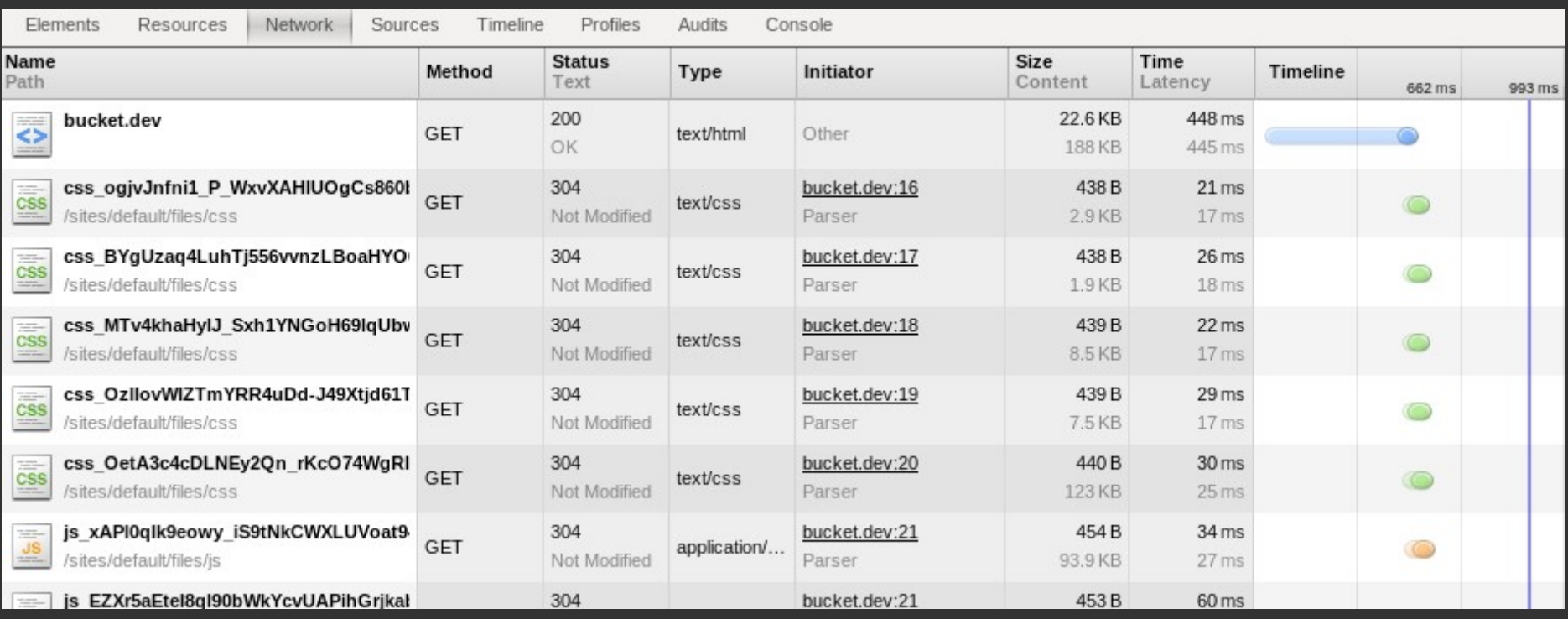

### Know the Tools

- Pingdom
- YSlow
- Apache benchmark
- XHProf
- top / htop
- New relic
- mytop / mtop
- PhpMyAdmin
- And lots more

2. Limit number of installed modules

3. Always check what installed modules are doing behind the scenes

#### 4. Develop modules with performance in mind:

- take advantage of caching (drupal static(), cache\_set(), cache get())
- split ui part and functional part
- take advantage of Drupal's Ajax
- Framework
- Use Drupal API!!!

5. Enable css / javascript aggregation:

- built in
- aggregate cache module

### 6. Cache PHP with APC

7. Export views and Panels to code

#### 8. Enable fast\_404

9. Remeber, cache saves the cash! Cache everything!

10. Enable page cache and page compression (mod\_deflate)

11. Install Boost to make anonymous caching 100 x times faster or play with Varnish and make things even faster!

12. Enable views and block caching for authorized users

13. Consider using ESI and authcache to cache pages for authorized users. WARNING: This solution is for experienced users.

14. Store cache in memory. Install memcached or redis

#### 15. Tune SQL

- find slow queries - use indexes - use EXPLAIN on queries 16. Tune MySQL:

**Tweak my.cnf:**

- query cache size – caches query results (32M - 512M)

- innodb buffer pool size – caches indexes. Up to 80% of your memory

- table cache – number of tables mysql keeps in cache. Start with 1000

- tmp table size and max heap table size

#### 17. Tune Apache:

- StartServers number of child server processes created at startup (default 5)
- **MinSpareServers** minimum number of idle child server processes (default is 5)
- MaxSpareServers maximum number of idle processes (default is 10)
- MaxClients maximum number of connections that will be processed simultaneously, otherwise queued (default 256)
- **KeepAlive**. On / Off depending on circumstances

#### 18. Separate Media and Code

- Move media to CDN
- Move media to separate

server

19. Move search from Database to Solr search api + Solr

### 20. Optimize, measure and repeat!

# Comments, questions?

@timonweb timonweb.com mailto:timur@kamanin.com